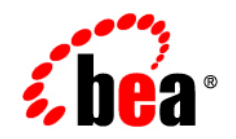

# **BEA** AquaLogic Data Services Platform™

## **Release Notes**

**Note:** Product documentation may be revised post-release and made available from the BEA e-docs site, listed below. Any major changes are noted in the online version of these notes.

<http://e-docs.bea.com/aldsp/docs21/index.html>

Version: 2.1 Document Date: June 2005 Revised: April 2006

## **Copyright**

Copyright © 1995-2006 BEA Systems, Inc. All Rights Reserved.

### **Restricted Rights Legend**

This software is protected by copyright, and may be protected by patent laws. No copying or other use of this software is permitted unless you have entered into a license agreement with BEA authorizing such use. This document is protected by copyright and may not be copied photocopied, reproduced, translated, or reduced to any electronic medium or machine readable form, in whole or in part, without prior consent, in writing, from BEA Systems, Inc.

Information in this document is subject to change without notice and does not represent a commitment on the part of BEA Systems. THE DOCUMENTATION IS PROVIDED "AS IS" WITHOUT WARRANTY OF ANY KIND INCLUDING WITHOUT LIMITATION, ANY WARRANTY OF MERCHANTABILITY OR FITNESS FOR A PARTICULAR PURPOSE. FURTHER, BEA SYSTEMS DOES NOT WARRANT, GUARANTEE, OR MAKE ANY REPRESENTATIONS REGARDING THE USE, OR THE RESULTS OF THE USE, OF THE DOCUMENT IN TERMS OF CORRECTNESS, ACCURACY, RELIABILITY, OR OTHERWISE.

### **Trademarks and Service Marks**

Copyright © 1995-2006 BEA Systems, Inc. All Rights Reserved. BEA, BEA JRockit, BEA WebLogic Portal, BEA WebLogic Server, BEA WebLogic Workshop, Built on BEA, Jolt, JoltBeans, SteelThread, Top End, Tuxedo, and WebLogic are registered trademarks of BEA Systems, Inc. BEA AquaLogic, BEA AquaLogic Data Services Platform, BEA AquaLogic Enterprise Security, BEA AquaLogic Interaction, BEA AquaLogic Interaction Analytics, BEA AquaLogic Interaction Collaboration, BEA AquaLogic Interaction Content Services, BEA AquaLogic Interaction Data Services, BEA AquaLogic Interaction Integration Services, BEA AquaLogic Interaction Process, BEA AquaLogic Interaction Publisher, BEA AquaLogic Interaction Studio, BEA AquaLogic Service Bus, BEA AquaLogic Service Registry, BEA Builder, BEA Campaign Manager for WebLogic, BEA eLink, BEA Kodo, BEA Liquid Data for WebLogic, BEA Manager, BEA MessageQ, BEA SALT, BEA Service Architecture Leveraging Tuxedo, BEA WebLogic Commerce Server, BEA WebLogic Communications Platform, BEA WebLogic Enterprise, BEA WebLogic Enterprise Platform, BEA WebLogic Enterprise Security, BEA WebLogic Express, BEA WebLogic Integration, BEA WebLogic Java Adapter for Mainframe, BEA WebLogic JDriver, BEA WebLogic Log Central, BEA WebLogic Mobility Server, BEA WebLogic Network Gatekeeper, BEA WebLogic Personalization Server, BEA WebLogic Personal Messaging API, BEA WebLogic Platform, BEA WebLogic Portlets for Groupware Integration, BEA WebLogic Real Time, BEA WebLogic RFID Compliance Express, BEA WebLogic RFID Edge Server, BEA WebLogic RFID Enterprise Server, BEA WebLogic Server Process Edition, BEA WebLogic SIP Server, BEA WebLogic WorkGroup Edition, BEA Workshop for WebLogic Platform, BEA Workshop JSP, BEA Workshop JSP Editor, BEA Workshop Struts, BEA Workshop Studio, Dev2Dev, Liquid Computing, and Think Liquid are trademarks of BEA Systems, Inc. Accelerated Knowledge Transfer, AKT, BEA Mission Critical Support, BEA Mission Critical Support Continuum, and BEA SOA Self Assessment are service marks of BEA Systems, Inc.

All other names and marks are property of their respective owners.

## **Contents**

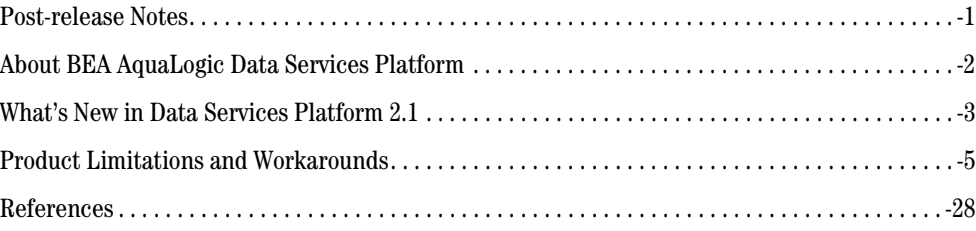

## Release Notes

#### **BEA AquaLogic Data Services Platform, Version 2.1**

#### **Most recent revision: April 21, 2006**

## <span id="page-6-0"></span>**Post-release Notes**

- Data Services Platform 2.1 is now certified for the following platforms:
	- Novell SuSE Linux 9
	- IBM AIX 5.2/5.3

#### **Installing Data Services Platform for IBM AIX 5.2/5.3**

In accordance with AIX installation procedures, the installer extracts DSP from a JAR file. Here are the details:

a. Download the appropriate package installer from the download site (select IBM AIX (5.2, 5.3)) from the dropdown menu of supported platforms. The download is named:

```
aldsp 210 generic.jar
```
b. Make sure that your PATH variables include \$JAVA\_HOME/bin. For example:

```
export PATH=$JAVA_HOME/bin:$PATH
```
where JAVA\_HOME is the IBM JDK 1.42 SR3 installation which was used to install WebLogic Platform 8.1 SP4 or 8.1 SP5.

c. Extract DSP with the following installer command:

```
java -jar aldsp_210_generic.jar
```
[For complete DSP installation see the DSP I](../install/index.html)nstallation Guide.

## <span id="page-7-0"></span>**About BEA AquaLogic Data Services Platform**

Data Services Platform (DSP) provides read and write access to information in relational databases, Web services, Java functions, XML files, delimited files, and other types of disparate data.

Once developed, application developers — using access technologies such as the Data Services Platform mediator API, JDBC, SQL, or Data Services Platform controls — can invoke DSP functions as a means of providing their applications with access to integrated, updateable data from their enterprise.

Metadata, security, and cache management facilities are provided through the Data Services Platform Console (ldconsole).

**Note:** Data Services Platform was originally named Liquid Data. Some artifacts of the original name remain in the product, path, and components.

## **Revision Policy**

Release Notes are subject to revision between releases. The most recent version can always be found at:

<http://edocs.bea.com/aldsp/docs21/relnotes/index.html>

Items modified or added post-release are so marked and dated.

This document includes the following topics:

- [What's New in Data Services Platform 2.1](#page-8-0)
- [Product Limitations and Workarounds](#page-10-0)
- [References](#page-33-0)

## <span id="page-8-0"></span>**What's New in Data Services Platform 2.1**

DSP version 2.1 adds a number of new features to Data Services Platform. [Table 1](#page-8-1) list many of these new features.

| <b>Feature</b>                | <b>Details</b>                                                                                                    |
|-------------------------------|----------------------------------------------------------------------------------------------------|
| <b>Audit framework</b>        | Provides uniform auditing across heterogeneous sources including:<br>Enabling read, update, and administration access for auditing through a<br>$\bullet$<br>configurable audit stream.<br>Configurable audit events via the Data Services Platform Console. |
| <b>ADO.NET</b> support        | Allows for building read/write Microsoft .NET applications on top of DSP.<br>Specifically:                                                                                                    |
|                               | Data services are exposed as ADO.NET services.                                                                                                    |
|                               | Automated updates are supported (that is, ADO diffgrams are propagated<br>to backend sources).                                                                                                    |
|                               | Disconnection programming model is supported.                                                                                                    |
|                               | Note:<br>Any DSP schema (XML type) structure used for ADO.NET must<br>confirm to ADO.NET's more restrictive, database-centric schema<br>model. For details see "Supporting ADO.NET Clients" in the<br>Application Developer's Guide.                         |
| <b>Operational Monitoring</b> | Detailed access metrics for SLA-monitoring, logging, or client logic.                                                                                                    |
|                               | Returned data can be configured to the desired level of detail.                                                                                                    |
|                               | Monitoring data can include execution times on data service level, queries,<br>٠<br>and result sizes into databases.                                                                                                    |
|                               | Monitoring data can be streamed to databases, log files, or the calling<br>٠<br>client application.                                                                                                    |
| <b>Catalog services</b>       | Catalog services provide metadata information for dynamic discovery of data<br>services by client applications. This API:                                                                                                    |
|                               | Exposes details such as data service and function-level data services,<br>functions, relationships, schemas, folder, and application dependencies.                                                                                                    |

<span id="page-8-1"></span>**Table 1 New and Enhanced Data Services Platform Functionality in DSP Release 2.1**

| <b>Feature</b>                                             | <b>Details</b>                                                                                                    |
|------------------------------------------------------------|----------------------------------------------------------------------------------------------------|
| Data lineage graph                                         | Improves maintainability by providing a graphical analysis of data service<br>relationships. Features include:                                                                                                    |
|                                                            | Dependency view.<br>$\bullet$                                                                                                    |
|                                                            | "Where used" view.<br>$\bullet$                                                                                                    |
|                                                            | Adjustable granularity (per data service or per function).<br>$\bullet$                                                                                                    |
|                                                            | Full integration with the Data Services Platform Console metadata<br>browser.                                                                                                    |
| Refactoring                                                | Improves maintainability from staging to production by allowing data service<br>developers to update dependencies when moving, renaming, or deleting data<br>services, functions, or namespaces.                     |
| <b>Externalizing physical</b><br>source data configuration | Connection information for data sources in deployed data services can be<br>changed to support operational staging.                                                                                                  |
| Ad hoc query support                                       | Allows entry and execution of on-the-fly query expressions in Test View.                                                                                                    |
| <b>Procedures</b>                                          | Exposes in data services stored procedures and Web service side-effecting<br>functions that do not necessarily return data.                                                                                          |
| Generic SDO support                                        | Provides the ability to dynamically invoke data service routines in support of<br>frequently changing data source structure.                                                                                         |
| Performance<br>enhancements                                | In addition to increased query and update speed, developers can now define<br>optimizable queries. This includes:                                                                                                    |
|                                                            | Inverse functions that enable the pushdown of predicates using custom<br>functions.                                                                                                    |
|                                                            | Updates of calculated fields in results.<br>$\bullet$                                                                                                    |
|                                                            | A Query Plan View visual indicator for sub-optimal queries.<br>٠                                                                                                    |
|                                                            | Enhanced performance through streamlining of result set computation.<br>$\bullet$                                                                                                    |
|                                                            | Improved SQL pushdown for such constructs as if-then-else, subsequence,<br>٠<br>and outer-join.                                                                                                    |
| <b>Enhanced WebLogic</b><br>server support                 | Both WebLogic Platform 8.1 SP4 and SP5 have been certified for the release. In<br>addition, the data service client API can be utilized by WebLogic Server $9x$<br>applications.                                     |
|                                                            | For detailed information on supported hardware, operating systems, databases,<br>and connectivity software see "Preparing to Install BEA AquaLogic Data<br>Services Platform" in the DSP <i>Installation Guide</i> . |

**Table 1 New and Enhanced Data Services Platform Functionality in DSP Release 2.1**

## <span id="page-10-0"></span>**Product Limitations and Workarounds**

[Table 2](#page-10-1) lists known, potentially encountered limitations associated with the current BEA AquaLogic Data Services Platform 2.1 release. Information regarding these limitations includes a CR (change request) number for each problem, applicable platform, a detailed description of the problem and workarounds, where applicable.

Please contact BEA customer support at:

[h](http://support.bea.com)ttp://support.bea.com

for assistance in tracking unresolved issues.

| <b>Topic</b>          | <b>Details</b>                                                                                                    |
|-----------------------|----------------------------------------------------------------------------------------------------|
| CR245834<br>(4/16/06) | When accessing data service metadata through the DSP JDBC driver when<br>a schema is specified only data services in the root (or specified) directory<br>appear.                                                                               |
| <b>Description</b>    | If a schema is specified in the DSP JDBC driver configuration, you will get access<br>to the data service functions in the specified (or root) directory, but not in any<br>sub-directories.                                                    |
|                       | Alternatively, if you do not specify a schema you will get all the functions in all<br>the data services in all the projects of your application.                                                                                               |
| <b>Platform</b>       | All.                                                                                                    |
| Workaround            | While you can gain access to all data service functions in your application<br>through the JDBC driver by simply not specifying a schema, this may be<br>inconvenient due to the large number of data service functions in your<br>application. |
|                       | Another approach is to put all the data service functions you plan to access via<br>the DSP JDBC driver into a single folder; then specify that folder.                                                                                         |
| CR270188<br>(4/16/06) | DSP documentation states that reverting an upgrade of Data Services<br>Platform from version 2.1 to version 2.0 is not possible. In fact, it is.                                                                                                |
| <b>Description</b>    | Reverting to the previous version of DSP is discouraged and is not a supported<br>operation. A manual approach is possible, however, and is described in the<br>Workaround section.                                                             |
| <b>Platform</b>       | All.                                                                                                    |

<span id="page-10-1"></span>**Table 2 Known Product Limitations and Applicable Workarounds**

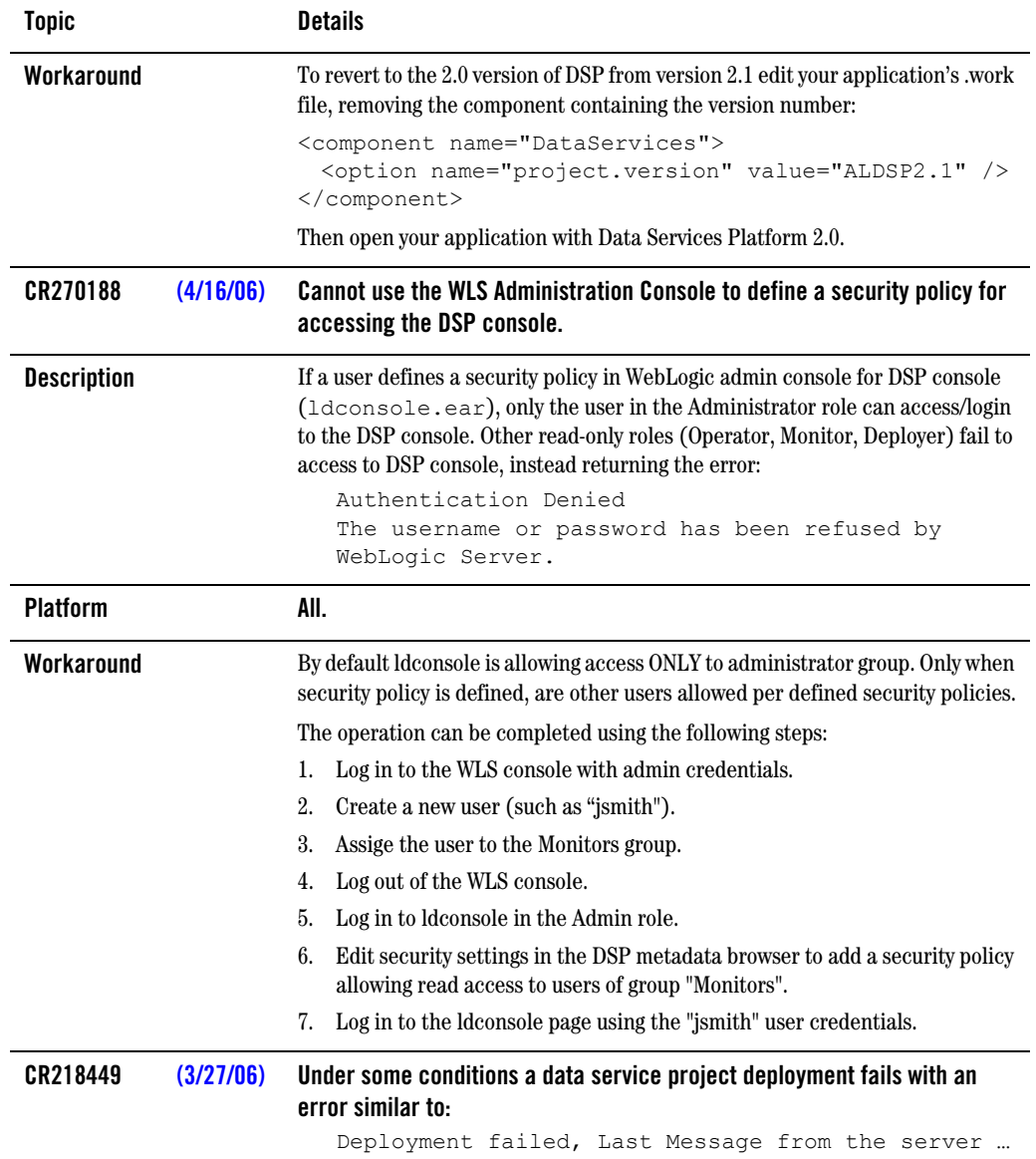

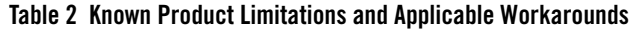

| <b>Topic</b>       |           | <b>Details</b>                                                                                                    |
|--------------------|-----------|----------------------------------------------------------------------------------------------------|
| <b>Description</b> |           | Under some conditions the weblogic-application. xml can become<br>corrupted when deploying a DSP-enabled application, leading to a DSP<br>deployment failure.                                                                                                    |
| <b>Platform</b>    |           | All.                                                                                                    |
| Workaround         |           | A software patch is available at:                                                                                                    |
|                    |           | <weblogic home="">/liquiddata/platform patches/81SP4<br/>/CR233032</weblogic>                                                                                                    |
|                    |           | Alternatively, a Clean before a Build automatically repairs the<br>weblogic-application.xmlfile.                                                                                                    |
| CR218449           | (3/27/06) | Data services cannot have multibyte namespace prefixes.                                                                                                    |
| <b>Description</b> |           | During metadata import, tables with multibyte names may create multibyte<br>namespace prefixes based on the table name's first few characters. The<br>resulting data service file will not be parsed correctly because the XMLBeans<br>parser is unable to handle multibyte namespace prefix value. |
| <b>Platform</b>    |           | All.                                                                                                    |
| Workaround         |           | A software patch is available at:                                                                                                    |
|                    |           | <weblogic home="">/liquiddata/platform patches/81SP5<br/>/CR266395</weblogic>                                                                                                    |
| CR267820           |           | Metadata synchronization update preview shows "Problem in parsing XML<br>fragment" error.                                                                                                    |
| <b>Description</b> |           | If your project contains Java function signatures referring to XMLBeans, then<br>erroreous results may be reported when doing a metadata update.                                                                                                    |
| <b>Platform</b>    |           | All.                                                                                                    |
| Workaround         |           | Delete the <project.jar> file in your application's library folder that was<br/>created when you last built your project. Then synchronize and rebuilt.</project.jar>                                                                                                    |
| CR264597           |           | String comparison operations involving MS-SQL may return incorrect<br>results when the comparison operation is computed by MS-SQL.                                                                                                    |
| <b>Description</b> |           | See "CR264597 Details."                                                                                                    |

**Table 2 Known Product Limitations and Applicable Workarounds**

| <b>Topic</b>       | <b>Details</b>                                                                                                    |
|--------------------|----------------------------------------------------------------------------------------------------|
| <b>Platform</b>    | All.                                                                                                    |
| Workaround         | See "CR264597 Details."                                                                                                    |
| CR266236, CR267279 | Samples Tutorial I and Samples Tutorial II documentation are not updated<br>from the 2.0.1 level.                                                                                                    |
| <b>Description</b> | See above.                                                                                                    |
| <b>Platform</b>    | All.                                                                                                    |
| Workaround         | None.                                                                                                    |
| CR253530           | When importing DSP projects into Workshop if the Copy into Application<br>Directory option is not selected, importing a DSP project not already<br>located in the application results in resource not found errors. |
| <b>Description</b> | DSP requires that projects be contained in the application folder. This is<br>handled automatically if the Copy into Application Directory option in Workshop<br>is selected.                                       |
| <b>Platform</b>    | All.                                                                                                    |
| Workaround         | Select Copy into Application Directory option when importing DSP projects.                                                                                                    |
| CR235816           | A ClassCastException occurs when the DSP JDBC driver is invoked from DB<br>Visualizer if Idjdbc.jar is not higher on the CLASSPATH.                                                                                 |
| <b>Description</b> | The problem occurs when trying to retrieve data after ldjdbc.jar has been<br>added via DB Visualizer $\Rightarrow$ Database $\Rightarrow$ Driver Manager.                                                           |
| <b>Platform</b>    | All.                                                                                                    |
| Workaround         | Put ldjdbc.jar on dbvisualizer's class path ahead of weblogic.jar.                                                                                                    |
| CR204243           | In creating a BigDecimal (basis for xs:decimal) from a long value (basis for<br>xs:integer) sometimes the result are not always correct.                                                                            |
| <b>Description</b> | As above.                                                                                                    |
| <b>Platform</b>    | All.                                                                                                    |

**Table 2 Known Product Limitations and Applicable Workarounds**

| <b>Topic</b>       | <b>Details</b>                                                                                                    |
|--------------------|----------------------------------------------------------------------------------------------------|
| Workaround         | To avoid the possibility of an incorrect result use a string literal instead of an<br>xs:integer literal. Instead of:                                                                                                    |
|                    | xs:decimal( 9223372036854775807)                                                                                                    |
|                    | use:                                                                                                    |
|                    | xs:decimal( "9223372036854775807")                                                                                                    |
| CR260587           | An exception during an SDO update operation can occur if the order of<br>elements in the client diffgram is changed and validate is active.                                                                                                |
| <b>Description</b> | Sometimes the order of elements in a diffgram changes which can lead to<br>datagraph validation failure.                                                                                                    |
| <b>Platform</b>    | All using ADO.NET clients.                                                                                                    |
| Workaround         | If possible, turn off validation for the operation.                                                                                                    |
| CR268183           | Workshop removes a necessary line when editing a DSP Control-generated<br><b>JWS file</b>                                                                                                    |
| <b>Description</b> | After creating a DSP control it may be necessary to edit the generated JWS file.<br>For example, in the case of enabling Web service security, the user may need to<br>modify the JWS property that specifies a Web service security file. |
|                    | If the JWS is edited in Workshop, a line in the header beginning:                                                                                                    |
|                    | * @editor-info:link autogen-style                                                                                                    |
|                    | is automatically removed. This line in the JWS header is needed in order to<br>generate ADO.NET-enabled WSDL files.                                                                                                    |
| <b>Platform</b>    | All.                                                                                                    |
| Workaround         | Before editing a generated JWS file in Workshop open the file in a text editor<br>and copy the line beginning:                                                                                                    |
|                    | * @editor-info:link autogen-style                                                                                                    |
|                    | Then edit the file in Workshop and in the process restore the line to the JWS file.                                                                                                    |
| CR245418           | SDO does not support periods [ . ] in element names.                                                                                                    |

**Table 2 Known Product Limitations and Applicable Workarounds**

| <b>Topic</b>       | <b>Details</b>                                                                                                    |
|--------------------|----------------------------------------------------------------------------------------------------|
| <b>Description</b> | SDO is dependent on XPath which supports indexing from 0. For example SDO's<br>Customer.0 equals XPath's Customer[1]. Since periods are already used for this<br>type of notation, they cannot appear in element names.                                                                                                    |
| <b>Platform</b>    | All.                                                                                                    |
| Workaround         | Avoid using periods in element names.                                                                                                    |
| CR265706           | When no values are passed during an insert operation, the generated query<br>contains a null, which leads to an exception on the database side.                                                                                                    |
| <b>Description</b> | Default values for SDO properties are always null. When no values are passed<br>during an insert operation, the generated SQL insert contains a null. This can<br>lead to an exception of the following form on the database side:                                                                                                    |
|                    | java.sql.SQLException: ORA-01400: cannot insert NULL<br>into ("COMMON". "CASE". "CREATE USERNM")                                                                                                    |
|                    | The reason this exception appearsis that when metadata is created for database<br>tables, the default value of the database setting is not retained in SDO. So, for<br>example, if the value of the column is "not null" in the database and the SDO<br>datagraph passes a does not have a value assigned to that column, the exception<br>will occur. |
| <b>Platform</b>    | All.                                                                                                    |
| Workaround         | Make sure that SDO properties for database columns that cannot be set to null<br>are populated properly, either through client code or through server-side update<br>override code.                                                                                                    |
| CR266289           | SDO does not support periods in element names.                                                                                                    |
| <b>Description</b> | A more general limitation statement is that SDO does not support periods in<br>schema paths, including leaf elements.                                                                                                    |
| Platform           | All.                                                                                                    |
| Workaround         | Avoid using periods in schema paths.                                                                                                    |
| <b>CR265950</b>    | End point name changes do not take effect for operations in document-style<br>Web services.                                                                                                    |

**Table 2 Known Product Limitations and Applicable Workarounds**

| <b>Topic</b>       | <b>Details</b>                                                                                                    |
|--------------------|----------------------------------------------------------------------------------------------------|
| <b>Description</b> | Document style Web services use input (call parameter) types to determine the<br>Web service operation being invoked. The operation name is not included in the<br>SOAP request. For this reason overwriting the operation name as part of an end<br>point change does not work for document style Web services. |
| <b>Platform</b>    | All.                                                                                                    |
| Workaround         | None.                                                                                                    |
| CR265230           | Documentation should make clear that the samples tutorial needs to be<br>created on the Idplatform samples domain.                                                                                                    |
| <b>Description</b> | Samples, sample tutorials, and the RTLApp sample application are all designed<br>to be run on the Idplatform domain, located at:                                                                                                    |
|                    | <weblogic81>/samples/domains</weblogic81>                                                                                                    |
|                    | This is where the sample data used in the various samples and applications is<br>located.                                                                                                    |
| <b>Platform</b>    | All.                                                                                                    |
| Workaround         | $N/A$ .                                                                                                    |
| CR259692           | DSP Console should provide a means to block a user from running ad hoc<br>queries.                                                                                                    |
| <b>Description</b> | Occasions may arise when it is necessary to block a particular user or user group<br>from running ad hoc queries.                                                                                                    |
| <b>Platform</b>    | All.                                                                                                    |
| Workaround         | Users or user groups can be blocked from running ad hoc queries by securing the<br>EJB method executeQuery() from the WebLogic Administration Console.                                                                                                    |
| CR259356           | Obscure error message when changing Web service end point settings if an<br>incorrect operation name is used.                                                                                                    |
| <b>Description</b> | The following message:                                                                                                    |
|                    | "javax.xml.rpc.JAXRPCException: Unable to find<br>operation 'null' in port 'AVP2Port'. Please check the<br>WSDL"                                                                                                    |
|                    | most likely means that an invalid operation name has been selected.                                                                                                    |

**Table 2 Known Product Limitations and Applicable Workarounds**

| <b>Topic</b>       | <b>Details</b>                                                                                                    |
|--------------------|----------------------------------------------------------------------------------------------------|
| <b>Platform</b>    | All.                                                                                                    |
| Workaround         | Find correct operation name and change accordingly.                                                                                                    |
| CR258884           | Security decisions are not audited.                                                                                                    |
| <b>Description</b> | XQuery functions supporting security are not tracked by the audit framework.                                                                                                    |
| <b>Platform</b>    | All.                                                                                                    |
| Workaround         | None.                                                                                                    |
| CR257878           | Use of Java keywords in schema elements and namespaces can cause name<br>conflicts.                                                                                                    |
| <b>Description</b> | Schema elements and namespaces are converted into Java classes and packages<br>as part of schema compilation process. This creates the potential for name<br>conflicts with Java keywords and constructs. |
| <b>Platform</b>    | All.                                                                                                    |
| Workaround         | Avoid as necessary using syntax which the JVM might recognize as a reserved<br>word or construct.                                                                                                    |
| CR256214           | Some base platforms may not properly handle "pushed down" constants.                                                                                                    |
| <b>Description</b> | SQL statements sent to base (not specifically supported) database platforms use<br>a "best guess" as to the syntax for string literals which may not work in all cases.                                   |
|                    | An example of this is MySQL which requires every backslash [\] to be escaped<br>with another backslash.                                                                                                   |
|                    | Such cases are not handled by SQL generation code and might result in invalid<br>SQL being generated.                                                                                                    |
| <b>Platform</b>    | All using a base database platform.                                                                                                    |
| Workaround         | There are two possible workarounds for this problem:                                                                                                    |
|                    | Convert constants to parameters by using an external variable instead of a<br>constant. For example:                                                                                                    |
|                    | where \$customer_id eq fn-bea: fence ("CUSTOMER001")                                                                                                    |
|                    | Properly escape the XQuery string literal according to the rules of the<br>underlying database.                                                                                                    |

**Table 2 Known Product Limitations and Applicable Workarounds**

| <b>Topic</b>       | <b>Details</b>                                                                                                    |
|--------------------|----------------------------------------------------------------------------------------------------|
| CR253085           | Invalid SQL syntax generated for MS Access when fn: lower-case() or<br>fn:upper-case() is used.                                                      |
| <b>Description</b> | SQL generation for fn:lower-case() and fn:upper-case() functions produces SQL<br>statements that fail to execute against MS Access database.         |
|                    | fn:lower-case() is translated into LOWER() and fn:upper-case() into UPPER.                                                                           |
|                    | The problem is that MS Access doesn't support these functions (LOWER,<br>UPPER), hence such generated SQL statements cannot be executed.             |
|                    | Example:                                                                                                    |
|                    | for \$i in CUSTOMER()<br>where lower-case(data(\$i/FIRST NAME)) eq "john"<br>return \$i/CUSTOMER ID                                                  |
|                    | is translated into:                                                                                                    |
|                    | SELECT t1. "CUSTOMER ID" AS c1                                                                                                    |
|                    | FROM "CUSTOMER" t1                                                                                                    |
|                    | WHERE LOWER $(t1. "FIRST NAME") = 'john'$                                                                                                    |
| <b>Platform</b>    | All running MS-Access.                                                                                                    |
| Workaround         | Apply fn-bea:fence() to the parameter of an fn:lower-case() or fn:upper-case()<br>function to block SQL pushdown and force evaluation in the engine. |
|                    | Example:                                                                                                    |
|                    | for \$i in CUSTOMER()                                                                                                    |
|                    | where<br>lower-case(fn-bea:fence(data(\$i/FIRST NAME))) eq<br>"john"<br>return \$i/CUSTOMER ID                                                       |
|                    | is translated into:                                                                                                    |
|                    | SELECT t1. "CUSTOMER" AS c1, t1. "FIRST NAME"<br>FROM "CUSTOMER" t1                                                                                  |
|                    | The function can then be successfully executed by MS Access.                                                                                         |
| CR248407           | Metadata import wizard fails to detect in/out parameters.                                                                                            |
| <b>Description</b> | In some situations associated with MSSQL and Sybase stored procedures, a<br>resultset is returned which is not automatically detected.               |
| <b>Platform</b>    | All.                                                                                                    |

**Table 2 Known Product Limitations and Applicable Workarounds**

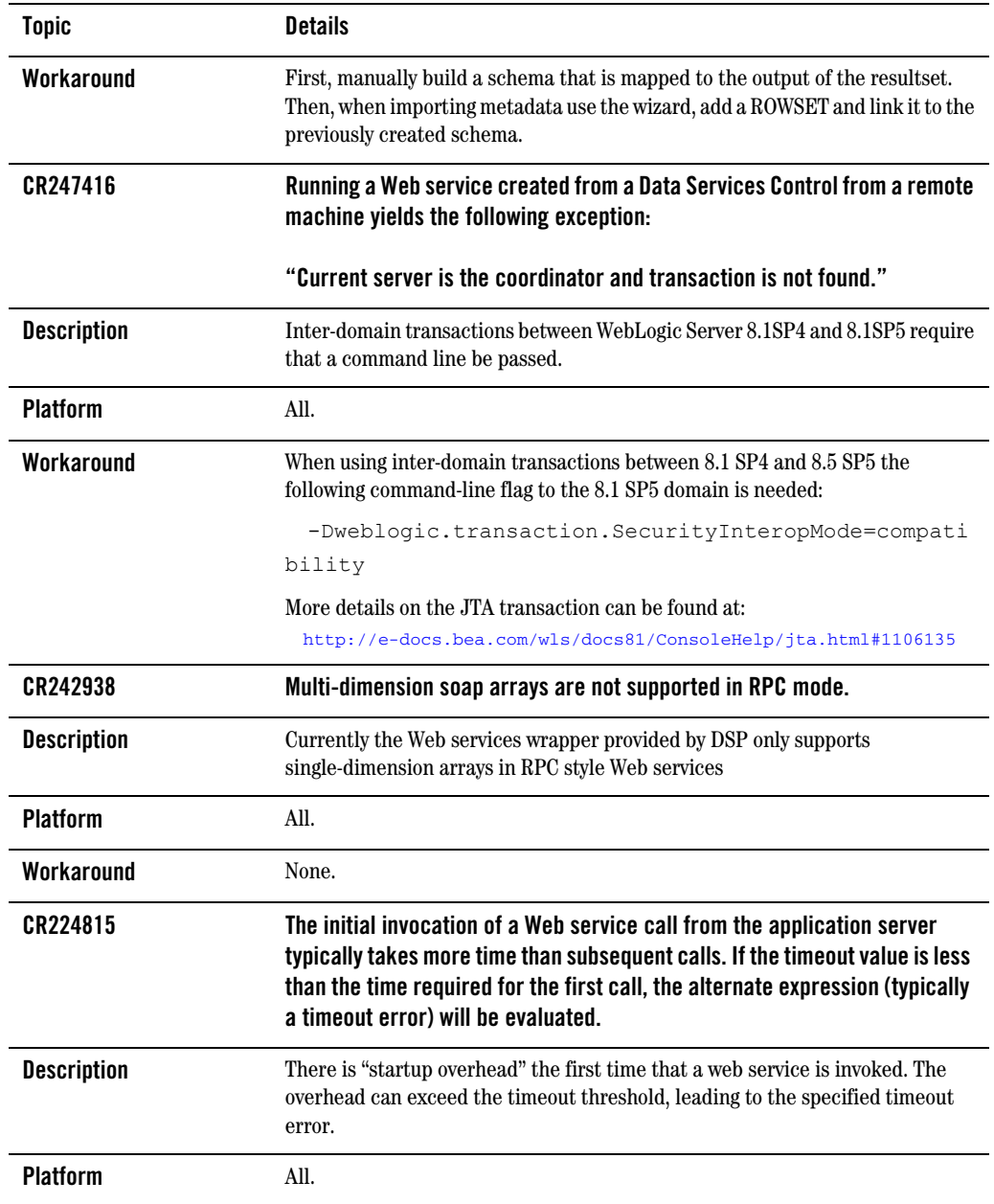

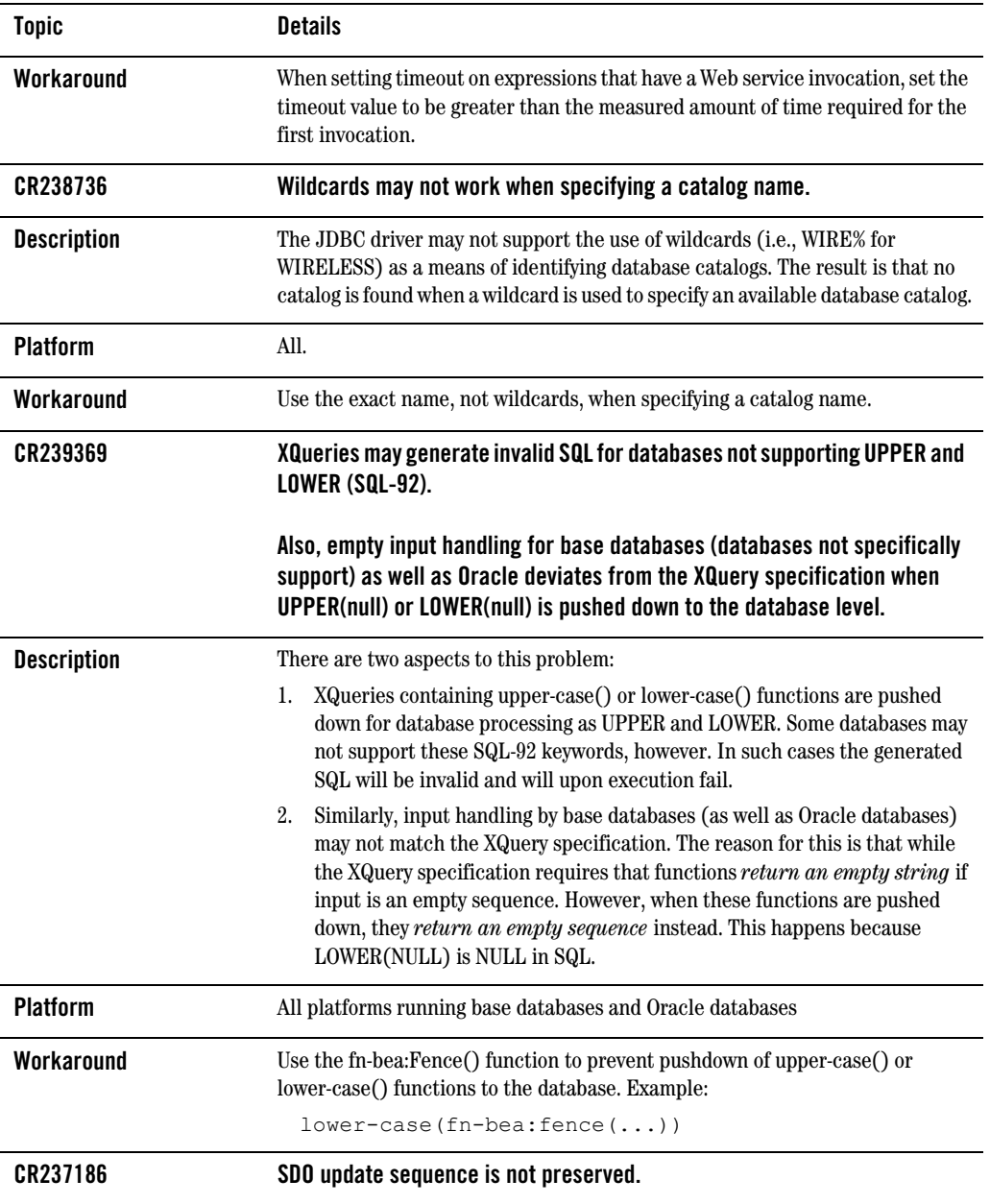

| <b>Topic</b>       | <b>Details</b>                                                                                                    |
|--------------------|----------------------------------------------------------------------------------------------------|
| <b>Description</b> | SDO update does not preserve the sequence of update objects; instead it updates<br>in alphabetical order (example: address, credit card, customer). Since the<br>insertion order is automatic, the update will fail unless the update elements<br>match alphabetical order. |
| <b>Platform</b>    | All.                                                                                                    |
| Workaround         | If the dependency order matches alphabetical order, the update will be<br>successful.                                                                                                    |
| CR207637           | An exception appears for XQuery functions accessing metadata derived<br>from Microsoft SQL Server stored procedures containing xs:decimal.                                                                                                    |
| <b>Description</b> | When importing a stored procedure from Microsoft SQL Server, the BEA JDBC<br>driver incorrectly maps SQL decimal type to schema integer (xs:int) type.                                                                                                    |
| <b>Platforms</b>   | All.                                                                                                    |
| Workaround         | During stored procedure import, change the data type from xs:int to xs:decimal.<br>Alternatively, you can change the imported data service's metadata to specify<br>the schema type for the affected column to be xs:decimal.                                               |
| CR203394           | ROWTYPE input cursor is not supported when creating a data service from a<br>stored procedure.                                                                                                    |
| <b>Description</b> | Stored procedure IN and INOUT cursors containing ROWIDs are not currently<br>supported for metadata import.                                                                                                    |
| <b>Platform</b>    | All.                                                                                                    |
| Workaround         | Avoid importing metadata on stored procedures which required use of IN or<br><b>INOUT ROWID parameters.</b>                                                                                                    |
| CR221145           | WSDLs with multiple services are not supported.                                                                                                    |
| <b>Description</b> | A limitation of the WebLogic web services stack interferes with the ability to<br>handle WSDL files with multiple data services.                                                                                                    |
| <b>Platform</b>    | All.                                                                                                    |
| Workaround         | Split multiple services into multiple WSDL files.                                                                                                    |

**Table 2 Known Product Limitations and Applicable Workarounds**

| <b>Topic</b>       | <b>Details</b>                                                                                                    |
|--------------------|----------------------------------------------------------------------------------------------------|
| CR214585           | Erroneous results may occur when using fn:matches() with a regular<br>expression containing a caret (^).                                                                                                    |
| <b>Description</b> | The match beginning-of-line operator $(^\wedge)$ in regular expressions produces<br>erroneous results when used with fn: matches ().                                                                                                    |
| <b>Platform</b>    | All.                                                                                                    |
| Workaround         | None available.                                                                                                    |
| CR215251           | Identifiers within two characters of the maximum length allowed by the<br>database may result in an error.                                                                                                    |
| <b>Description</b> | Some databases place limits on the length of identifiers (30 in the case of<br>Sybase). Data Services Platform places single quotes around pushdown queries,<br>effectively reducing the maximum identifier length by two characters (28 in the<br>case of Sybase). |
| <b>Platform</b>    | All platforms running Sybase (and possibly other) databases.                                                                                                    |
| Workaround         | Possible options include renaming the table or creating a view with a shorter<br>name.                                                                                                    |
| CR203174           | Some data sources may not appear when attempting to import metadata.                                                                                                    |
| <b>Description</b> | The functionality to manage JDBC data sources and connection pools during<br>metadata import is limited to the same level of functionality provided by BEA<br>Workshop (Tools $\rightarrow$ WebLogic Server $\rightarrow$ DataSource Viewer).                       |
| <b>Platform</b>    | All.                                                                                                    |
| Workaround         | For full functionality use the WebLogic Administration Console to manage JDBC<br>data sources and connection pools.                                                                                                    |
| <b>CR209659</b>    | SOAP 1.2 for Web services runtime is not supported.                                                                                                    |
| <b>Description</b> | This version of Data Services Platform cannot invoke SOAP 1.2 based Web<br>services.                                                                                                    |
| <b>Platform</b>    | All.                                                                                                    |
| Workaround         | None available.                                                                                                    |

**Table 2 Known Product Limitations and Applicable Workarounds**

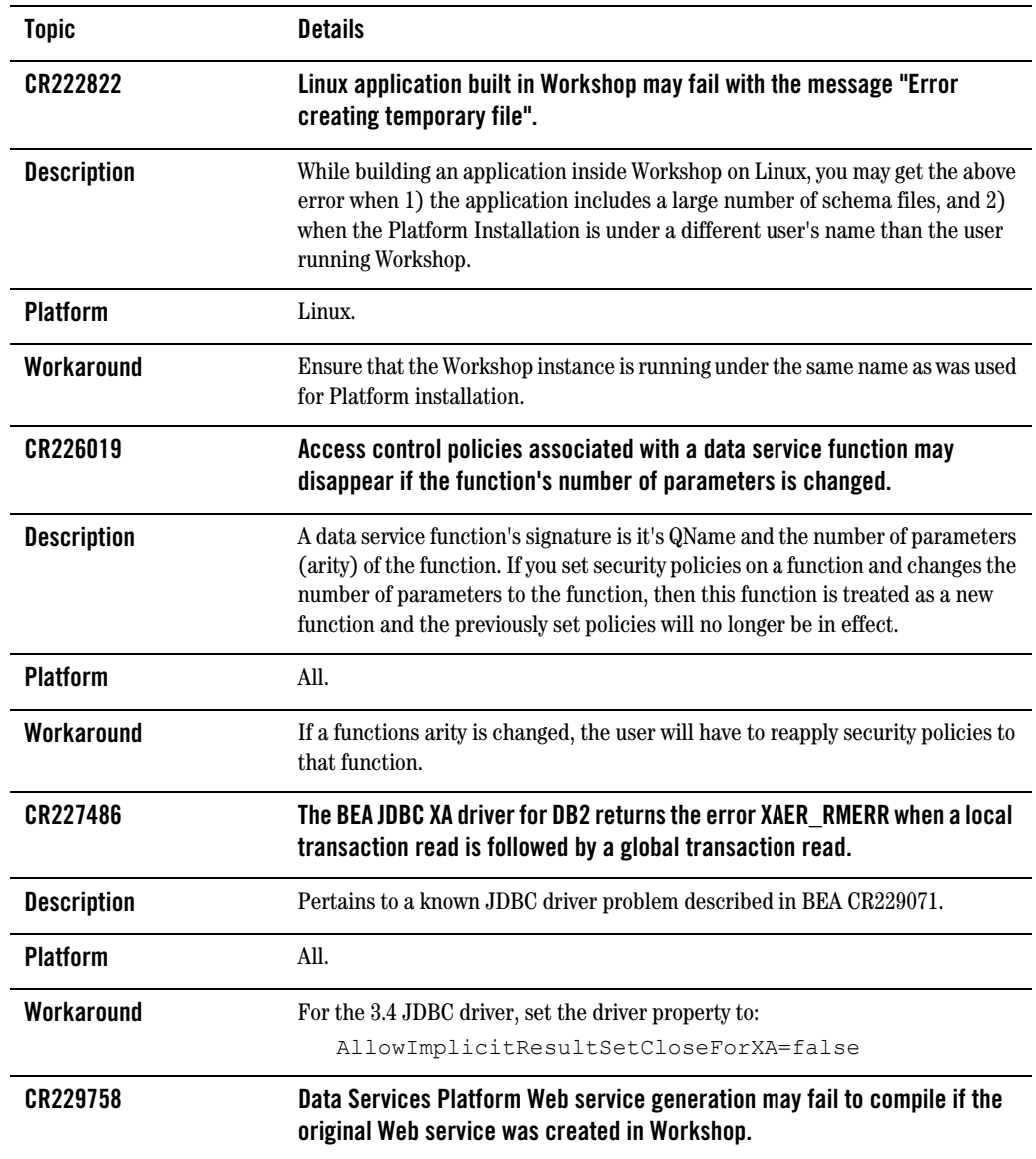

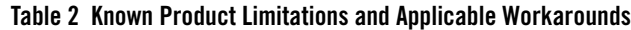

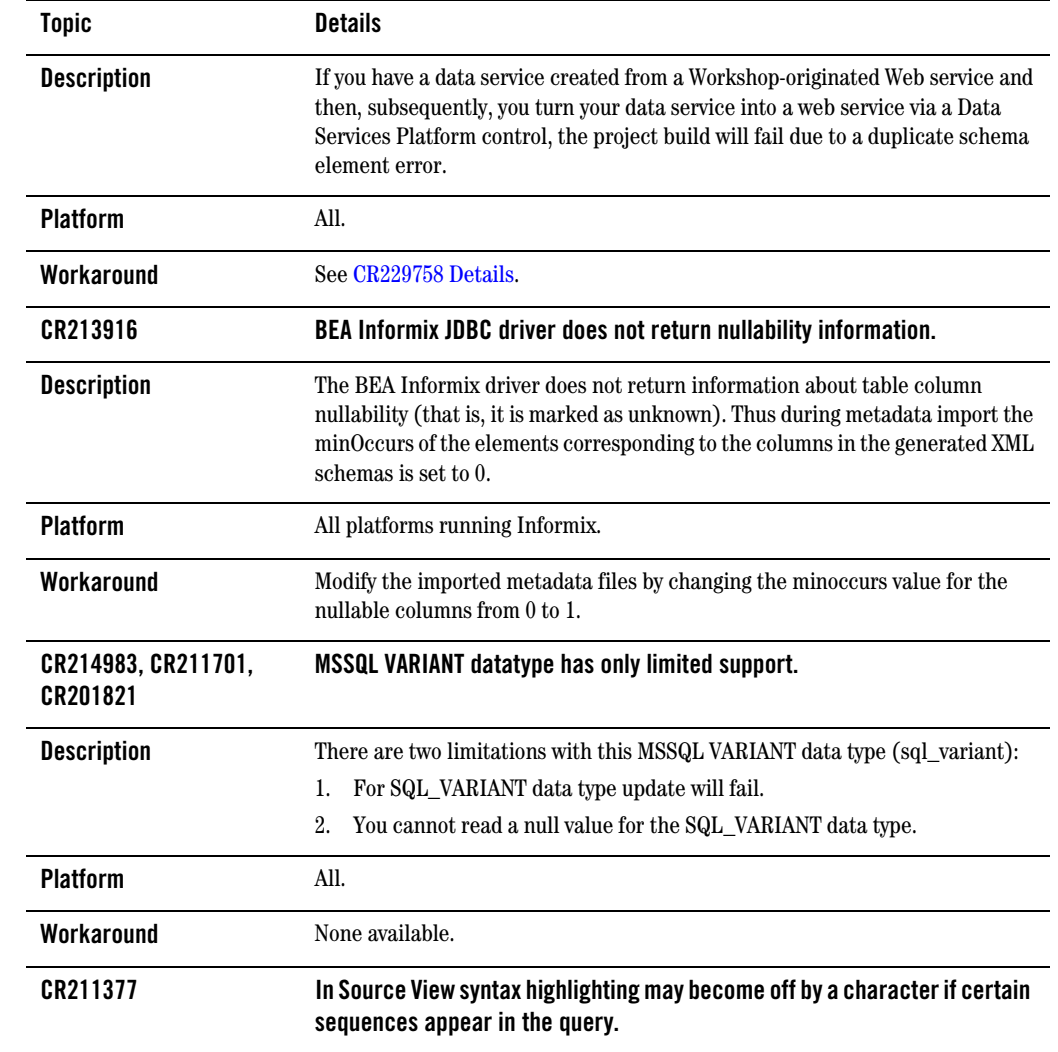

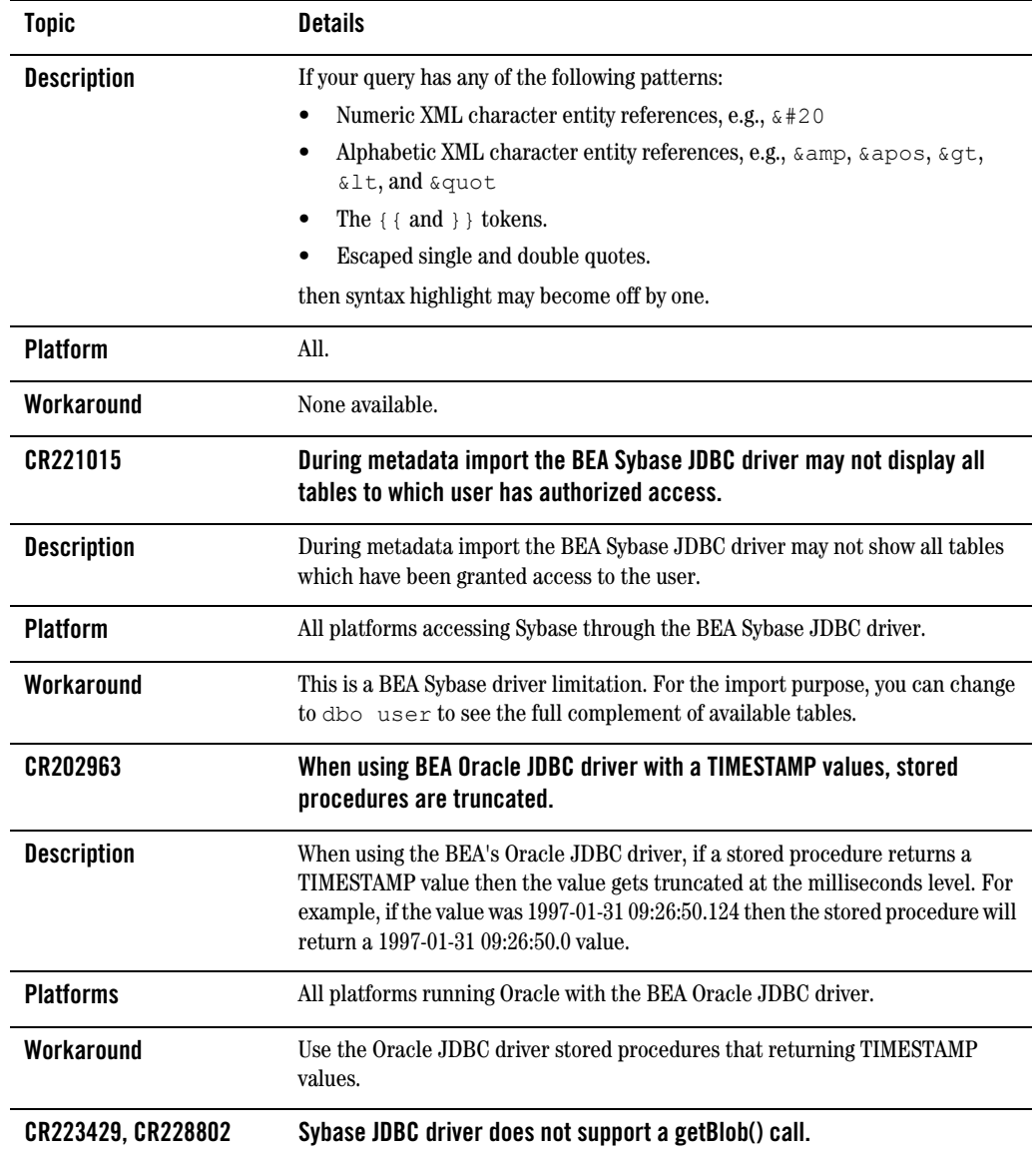

| <b>Topic</b>       | <b>Details</b>                                                                                                    |
|--------------------|----------------------------------------------------------------------------------------------------|
| <b>Description</b> | The Data Services Platform cache configuration does not work if using Sybase<br>JDBC driver because the configuration implementation uses a getBlob() call on<br>the JDBC driver. The Sybase JDBC driver does not support getBlob(). |
| <b>Platforms</b>   | All platforms running Sybase with the Sybase JDBC driver.                                                                                                    |
| Workaround         | Use the BEA JDBC driver for Sybase databases when utilizing Sybase as the Data<br>Services Platform cache data source.                                                                                                    |
| CR214730           | SQL Server JDBC driver incorrectly renders the tinyint maximum value.                                                                                                    |
| <b>Description</b> | The SQL Server tinyint maximum value of 255 gets interpreted as -1 by the<br>Microsoft SQL Server JDBC driver.                                                                                                    |
| <b>Platforms</b>   | All platforms running SQL Server with the SQL Server JDBC driver.                                                                                                    |
| Workaround         | Use the BEA JDBC driver for SQL Server.                                                                                                    |
| CR223486, CR226239 | The Informix JDBC driver does not support standard JDBC syntax for<br>specifying TIMESTAMP values.                                                                                                    |
| <b>Description</b> | The Informix native driver doesn't support standard JDBC syntax for specifying<br>TIMESTAMP values. For example: 1979-03-01 00:00:00.0 is not supported.                                                                             |
| <b>Platforms</b>   | All platforms running Informix with the Informix JDBC driver.                                                                                                    |
| Workaround         | Use the BEA JDBC driver for Informix.                                                                                                    |
| CR199675           | The BEA JDBC driver for Oracle does not support UROWID column type for data<br>retrieval.                                                                                                    |
| <b>Description</b> | When using BEA JDBC driver for Oracle, retrieving UROWID returns an error,<br>identified by the following message:                                                                                                    |
|                    | [BEA] [Oracle JDBC Driver] Internal error: Net8<br>protocol error                                                                                                    |
| <b>Platforms</b>   | All platforms running Oracle with the BEA JDBC driver.                                                                                                    |
| Workaround         | Use the Oracle JDBC driver if your data contains UROWID column type.                                                                                                    |
| CR212515           | The Oracle stored procedure returning PL/SQL RECORD, BOOLEAN, or table with<br>non-scalar element types is not supported.                                                                                                    |

**Table 2 Known Product Limitations and Applicable Workarounds**

| <b>Topic</b>       | <b>Details</b>                                                                                                    |
|--------------------|----------------------------------------------------------------------------------------------------|
| <b>Description</b> | Oracle stored procedure limitations are detailed in the following<br>currently-available document:                                      |
|                    | http://www.stanford.edu/dept/itss/docs/oracle/9i/jav<br>a.920/a96654/ref.htm#1007714                                                    |
| <b>Platforms</b>   | All platforms using Oracle.                                                                                                    |
| Workaround         | None available                                                                                                    |
| CR202041           | Metadata for SQL Server stored procedures returning CURSOR output cannot be<br>created.                                                 |
| <b>Description</b> | When importing metadata from SQL Server, stored procedures that return<br>CURSOR output are not supported.                              |
| <b>Platforms</b>   | All platforms using SQL Server.                                                                                                    |
| Workaround         | Modify the imported data service file to the identify the correct data type for the<br>cursor.                                          |
| CR227440           | Metadata for DB2 stored procedures returning CLOB data cannot be created.                                                               |
| <b>Description</b> | When importing metadata from DB2, stored procedures returning CLOB data<br>are not supported.                                           |
| <b>Platforms</b>   | All platforms using DB2.                                                                                                    |
| Workaround         | None available.                                                                                                    |
| CR265965           | Updating or deleting Oracle's 'CHAR'/'NCHAR' with trailing blanks failed with<br>'Optimistic locking failure' using Oracle JDBC driver. |
| <b>Description</b> | With Oracle's non-XA JDBC driver CHAR and NCHAR columns can only be<br>updated if the number of characters is 1024 or less.             |
| <b>Platform</b>    | All using Oracle's non-XA JDBC driver.                                                                                                  |
| Workaround         | Where possible use BEA's Oracle JDBC driver (Type 4).                                                                                   |
| CR202962           | Oracle stored procedures containing CHAR or NCHAR as input can cause a Server<br>error.                                                 |

**Table 2 Known Product Limitations and Applicable Workarounds**

| <b>Topic</b>       | <b>Details</b>                                                                                                    |
|--------------------|----------------------------------------------------------------------------------------------------|
| <b>Platform</b>    | All.                                                                                                    |
| <b>Description</b> | If you have Oracle stored procedures that use an INOUT parameter, you may get<br>an error when you run a stored procedure using Data Services Platform. The<br>error appears as: |
|                    | java.lang.RuntimeException: ORA-01460: unimplemented<br>or unreasonable conversion requested<br>ORA-06512: at "WIRELESS.SP CHAR", line 17                                        |
|                    |                                                                                                    |
| Workaround         | Modify your stored procedure call by reducing the size of the INOUT parameter<br>using TRIM. See Sample code related to CR202962, in Listing 1.                                  |

**Table 2 Known Product Limitations and Applicable Workarounds**

## **Supplemental Release Note Documentation**

This section contains code and other additional information related to previously described release notes.

#### <span id="page-28-0"></span>**CR229758 Details**

#### **Summary**

Data Services Platform Web service generation may fail to compile if the original Web service was created in Workshop.

#### **Scenario and Workaround**

Assume that you have a Workshop-generated Web service named getCustomerOrderByCustomerID. A WSDL for this Web service with default targetnamespace would create the following schema elements:

{http://www.openuri.org/}getCustomerOrderByCustomerID

and

```
{http://www.openuri.org/}getCustomerOrderByCustomerIDResponse
```
When you import this WSDL, the same schema elements will be in the imported schema file and will be associated with the data service read function. When you build a Data Service control for this read function and generate a Web service from that control, a Web service function is created:

#### Release Notes

```
org.openuri.GetCustomerOrderByCustomerIDResponseDocument 
getCustomerOrderByCustomerID(org.openuri.GetCustomerOrderByCustomerIDDo
cument p0)
```
When compiling this Web service file, now workshop generates two identical schema elements each for:

```
{http://www.openuri.org/}getCustomerOrderByCustomerID
```
and

```
{http://www.openuri.org/}getCustomerOrderByCustomerIDResponse
```
If user had modified either the target namespace of this final JWS or changed the function name to a different one such as:

```
org.openuri.GetCustomerOrderByCustomerIDResponseDocument 
getCustomerOrderByCustomerIDNEW(org.openuri.GetCustomerOrderByCustomerI
DDocument p0)
```
Then the types generated will be as follows:

- $\bullet$  {http://www.openuri.org/}getCustomerOrderByCustomerID
- z {http://www.openuri.org/}getCustomerOrderByCustomerIDResponse

and

- z {http://www.openuri.org/}getCustomerOrderByCustomerIDNEW
- z {http://www.openuri.org/}getCustomerOrderByCustomerIDNEWResponse

Thus the schema clash will be avoided.

#### <span id="page-29-0"></span>**CR264597 Details**

#### **Summary**

String comparison operations involving MSSQL may return incorrect results when the comparison operation is computed by MSSQL.

#### **Description**

Depending on the database and server configuration, MSSQL Server may use case-insensitive collation for string comparison operations (this is the default configuration).

When generating SQL the DSP does not take database string collation into account. This can lead to different results being produced by expressions that were "pushed down" to a MSSQL database as compared to their evaluation by the XQuery engine.

The following types of expressions are affected:

- $\bullet$  string comparison operations
- string functions: fn:contains( ), starts-with( ), ends-with( )
- order by clauses
- group by clauses.

For example, consider the following two-row, two-column table based on:

```
CUSTOMER(ID, FIRST_NAME)
```
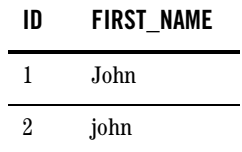

The following XQuery might return different results depending whether it is evaluated by the database or not.

```
for $c in CUSTOMER()
where $c/FIRST NAME eq "john"
return $c/ID
```
According to the XQuery semantics the query should return:

```
<ID>2</ID>
```
as only the second record matches the selection criteria.

However when DSP pushes the query to the underlying MSSQL database the following SQL is generated:

```
SELECT t1."C_ID" AS c1 
FROM "CUSTOMER" t1 
WHERE t1. "FIRST NAME" = "john"
```
This might result to both records being returned by the MSSQL database (with case-insensitive string collation set):

```
<ID>1</ID><ID>2</ID>
```
Release Notes

#### **Workaround**

There are several workarounds to conforming with XQuery semantics for string comparisons when pushing computations down to MSSQL.

#### **Option 1**

Consider changing the collation setting that the database uses for string comparisons. See "SQL Server Collation Fundamentals" document located as of this writing at:

```
http://msdn.microsoft.com/library/default.asp?url=/library/en-us/architec/8_ar
_da_1pwz.asp
```
Collation can either be changed on server, database or column level.

#### **Option 2**

Use the fn-bea:fence( ) function to block pushdown. In the above example, this would become:

```
for $c in CUSTOMER()
where fn-bea: fence (data($c/FIRST_NAME)) eq "john"
return $c/ID
```
Notice, however, that this approach may negatively impact performance since the DSP engine now has to fetch and process the entire table.

To optimize performance consider replicating comparison operation and pushing down one copy to be evaluated by the database while keeping the second copy on the ALDSP engine. The following query illustrates such an approach:

```
for $c in CUSTOMER()
where $c/FIRST NAME eq "john"
where fn-bea: fence (data($c/FIRST_NAME)) eq "john"
return $c/ID
```
This query first limits the number of results that the XQuery engine must process and then applies the second selection to get the correct XQuery semantics.

#### **CR202962 Listing**

[Listing 1](#page-31-0) contains sample code for CR202962.

#### <span id="page-31-0"></span>**Listing 1 Sample code related to CR202962**

```
CREATE OR REPLACE PROCEDURE WIRELESS.SP_CHAR 
(P_CHAR_IN IN CHAR, 
P_CHAR_OUT OUT CHAR,
```

```
P CHAR INOUT IN OUT CHAR,
P_ID_OUT OUT VARCHAR2 )
IS
TEMP VARCHAR2(10);
BEGIN
SELECT C_ID INTO P_ID_OUT 
FROM WIRELESS.ALL_DATATYPES 
WHERE C_{CHAR} = P_{CHAR} IN;SELECT C CHAR INTO P CHAR OUT
FROM WIRELESS.ALL_DATATYPES 
WHERE C ID = '2';SELECT C_ID INTO TEMP
FROM WIRELESS.ALL DATATYPES
WHERE C CHAR = P CHAR INOUT;
SELECT 'WORK' INTO P_CHAR_INOUT 
FROM WIRELESS.ALL_DATATYPES 
WHERE C ID = \text{TEMP};END;
/
```
to adjust the size of PCHAR\_INOUT using TRIM (see highlighted code)

```
CREATE OR REPLACE PROCEDURE WIRELESS.SP_CHAR 
(P_CHAR_IN IN CHAR, 
P CHAR OUT OUT CHAR,
P CHAR INOUT IN OUT CHAR,
P_ID_OUT OUT VARCHAR2 )
IS
TEMP VARCHAR2(10);
ACHAR CHAR(500);
```
**BEGIN ACHAR := trim(P\_CHAR\_INOUT);**

SELECT C\_ID\_INTO P\_ID\_OUT FROM WIRELESS.ALL DATATYPES WHERE C CHAR = P CHAR IN;

```
SELECT C CHAR INTO P CHAR OUT
FROM WIRELESS.ALL_DATATYPES 
WHERE C ID = '2';
```
SELECT C\_ID INTO TEMP FROM WIRELESS.ALL\_DATATYPES WHERE C CHAR = ACHAR; // used to fail here

```
SELECT 'WORK' INTO P_CHAR_INOUT 
FROM WIRELESS.ALL_DATATYPES 
WHERE C ID = \text{TEMP};
END;
/
```
## <span id="page-33-0"></span>**References**

Documentation for this product is available on an Online Documentation CD-ROM that ships with the product, and is also available on the Web at the BEA e-docs documentation site at the following location:

<http://e-docs.bea.com/aldsp/docs21/index.html>

To access the Data Services Platform documentation home page in a Web browser:

- 1. Click the PDF files button.
- 2. Select the document that you want to view or print.

Alternatively, from within a HTML document, click the View as PDF link on the top navigation bar to open a PDF version of the currently displayed document.

Information about BEA products including Data Services Platform can be found at:

<http://dev2dev.bea.com>

Documentation for all BEA products in both PDF and HTML format can be found at:

<http://e-docs.bea.com>

If you do not have Adobe Acrobat Reader, you can obtain it from the Adobe Web site at:

<http://www.adobe.com>